## Programação Estruturada

Arquivos

Professores Emílio Francesquini e Carla Negri Lintzmayer 2018.Q3

Centro de Matemática, Computação e Cognição Universidade Federal do ABC

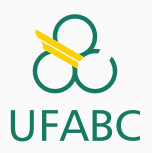

# <span id="page-1-0"></span>Parâmetros do programa: argc e [argv](#page-1-0)

- Até então temos criado programas onde a função main() não tem parâmetros.
- Mas esta função pode receber dois parâmetros: main(int) argc, char \*argv[]).
	- argc (argument counter): indica o número de argumentos na linha de comando ao se executar o programa.
	- \*argy $[]$  (argument vector): é um vetor de ponteiros para caracteres (ou seja vetor de strings) que contém os argumentos da linha de comando, um em cada posição do vetor.

O programa abaixo imprime cada um dos parâmetros passados na linha de comando:

```
1 \#include \leqstdio.h>
2
3 int main(int argc, char *argv[]) {
4 int i;
5 for (i = 0; i < argc; i++) {
6 printf("%s\n", argv[i]);
7 }
8 return 0;
9 }
```
- Seu uso é útil em programas onde dados de entrada são passados via linha de comando.
- Exemplo: dados a serem processados estão em um arquivo, cujo nome é passado na linha de comando.

```
1 \#include \langlestdio.h>
2
3 int main(int argc, char *argv[]) {
4 if (argc < 2)
5 printf("Informe o nome do arquivo.\ln");
6 else
7 printf("Arquivo a ser processado: \sqrt{\frac{s}{n}}, argv[1]);
8 return 0;
9 }
```
# <span id="page-5-0"></span>[Arquivos](#page-5-0)

- Quando vimos a organização básica de um sistema computacional, havia somente um tipo de memória.
- Mas na maioria dos sistemas, a memória é dividida em dois tipos:

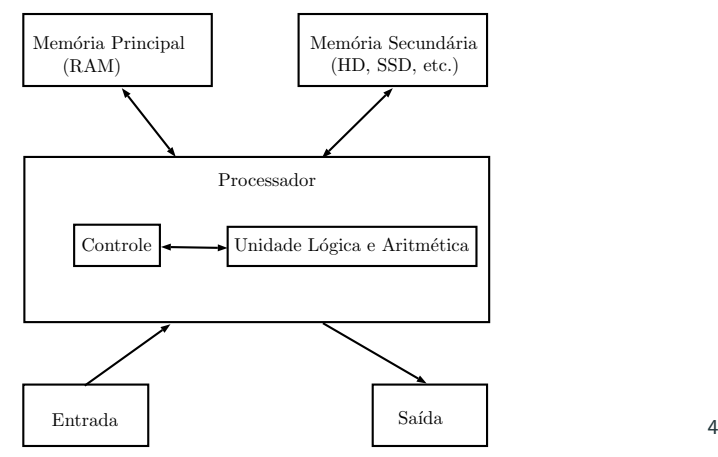

A memória principal (Random Access Memory) utilizada na maioria dos computadores, usa uma tecnologia que requer alimentação constante de energia para que informações sejam preservadas.

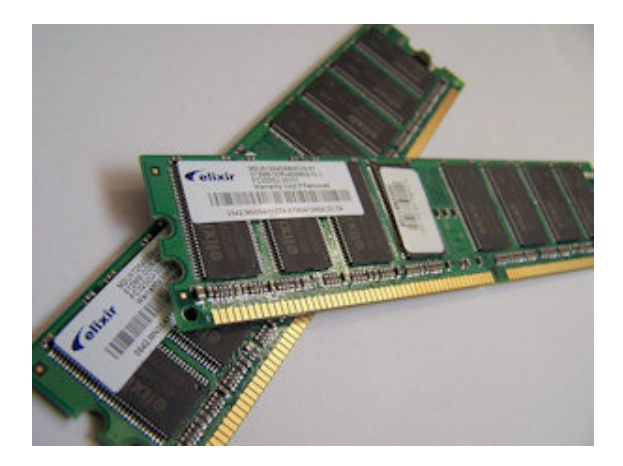

A memória secundária (como Hard Disks ou SSD) utilizada na maioria dos computadores, usa uma outra tecnologia que NÃO requer alimentação constante de energia para que informações sejam preservadas.

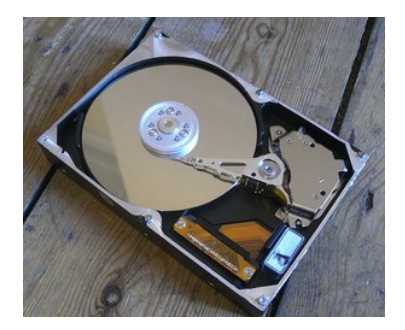

- Todos os programas executam na RAM, e por isso quando o programa termina ou acaba energia, as informações do programa s˜ao perdidas.
- Para podermos gravar informações de forma persistente, devemos escrever estas informações em arquivos na memória secundária.
- A memória secundária possui algumas características:
	- $\bullet$  É muito mais lenta que a RAM.
	- $\bullet$  É muito mais barata que a memória RAM.
	- Possui maior capacidade de armazenamento.
- Sempre que nos referirmos a um arquivo, estamos falando de informações armazenadas em memória secundária.

#### Nomes e extensões

- Arquivos são identificados por um nome.
- O nome de um arquivo pode conter uma extensão que indica o conteúdo do arquivo.

#### Algumas extensões

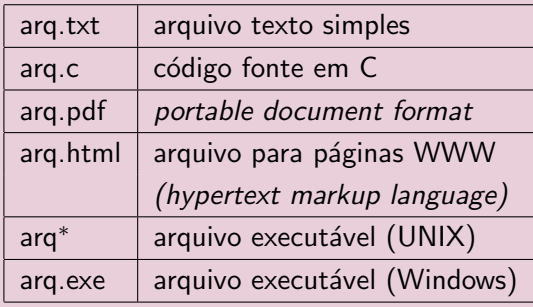

Arquivos podem ter o mais variado conteúdo, mas do ponto de vista dos programas existem apenas dois tipos de arquivo:

Arquivo texto: Armazena caracteres que podem ser mostrados diretamente na tela ou modificados por um editor de textos simples. Exemplos: código fonte C, documento texto simples, páginas HTML.

Arquivo binário: Sequência de bits sujeita às convenções dos programas que o gerou, não legíveis diretamente. Exemplos: arquivos executáveis, arquivos compactados, documentos do Word.

### **Diretório**

- · Também chamado de pasta.
- $\bullet$  Contém arquivos e/ou outros diretórios.

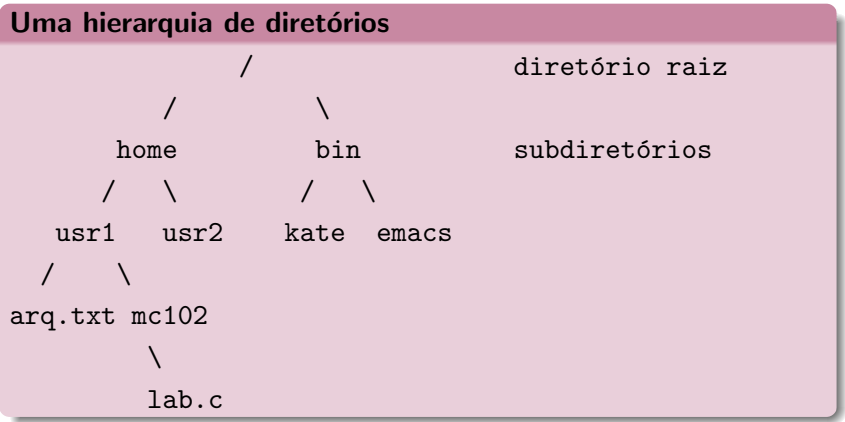

- O nome de um arquivo pode conter o seu diretório, ou seja, o caminho para encontrar este arquivo a partir da raiz.
- Desta forma o acesso a um arquivo pode ser especificado de duas formas:

Caminho absoluto: descrição de um caminho desde o diretório raiz.

> /bin/emacs /home/usr1/arq.txt

Caminho relativo: descrição de um caminho a partir do diretório

corrente.

arq.txt mc102/lab.c

## <span id="page-14-0"></span>[Arquivos textos](#page-14-0)

#### Arquivos texto em C

• Em C, para se trabalhar com arquivos devemos criar um ponteiro especial: um ponteiro para arquivos.

FILE \*nome\_variavel;

- O comando acima cria um ponteiro para arquivos, cujo nome da variável é o nome especificado.
- Após ser criado um ponteiro para arquivo, podemos associá-lo com um arquivo real do computador usando a função fopen.

```
FILE *arq1;
arg1 = fopen("teste.txt", "r"):
```
- <sup>1</sup> FILE \*arq1;
- $2 \text{ arg1} = \text{fopen}("teste.txt", "r");$ 
	- O primeiro parâmetro para fopen é uma string com o nome do arquivo
		- Pode ser absoluto, por exemplo: "/user/eduardo/teste.txt"
		- Pode ser relativo como no exemplo acima: "teste.txt"
	- O segundo parâmetro é uma string informando como o arquivo será aberto.
		- · Se para leitura ou gravação de dados, ou ambos.
		- $\bullet$  Se  $\acute{\rm e}$  texto ou se  $\acute{\rm e}$  binário.
		- No nosso exemplo, o "r" significa que abrimos um arquivo texto para leitura.

#### Abrindo um arquivo texto para leitura

- Antes de acessar um arquivo, devemos abri-lo com a função fopen().
- A função retorna um ponteiro para o arquivo em caso de sucesso, e em caso de erro a função retorna NULL.
- Abrindo o arquivo teste.txt:

```
1 FILE *arg = fopen("teste.txt", "r");
2 if (arq == NULL)
3 printf("Erro ao tentar abrir o arquivo
       \rightarrow teste.txt.\n");
4 else
5 printf("Arquivo aberto para leitura.\n");
```
- $\bullet$  Para ler dados do arquivo aberto, usamos a função fscanf(). que é semelhante à função scanf $()$ .
	- int fscanf(ponteiro para arquivo, string de formato, variáveis).
	- $\bullet$  A única diferença para o scanf, é que devemos passar como primeiro parâmetro um ponteiro para o arquivo de onde será feita a leitura.
- Lendo dados do arquivo teste.txt:

```
1 char aux:
```

```
2 FILE *f = fopen("teste.txt", "r");
```

```
3 fscanf(f, "%c", &aux);
```

```
4 printf("%c", aux);
```
- Quando um arquivo é aberto, um indicador de posição no arquivo é criado, e este recebe a posição do início do arquivo.
- Para cada dado lido do arquivo, este indicador de posição é automaticamente incrementado para o próximo dado não lido.
- Eventualmente o indicador de posição pode chegar ao fim do arquivo:
	- A função fscanf devolve um valor especial, EOF (End Of File), caso tente-se ler dados e o indicador de posição está no fim do arquivo.

#### Lendo dados de um arquivo texto

- Para ler todos os dados de um arquivo texto, basta usarmos um laço que será executado enquanto não chegarmos no fim do arquivo.
- Lendo dados do arquivo teste.txt:

```
1 char aux;
2 FILE *f = fopen("teste.txt", "r");
3 while (fscant(f, "<sub>6</sub>°, kaux) != EOF)
4 printf(\sqrt{\ }c", aux);
5 fclose(f);
```
- O comando fclose (no fim do código) deve sempre ser usado para fechar um arquivo que foi aberto.
	- Quando escrevemos dados em um arquivo, este comando garante que os dados serão efetivamente escritos no arquivo.

#### Lendo dados de um arquivo texto: exemplo

Programa que imprime o conteúdo de um arquivo passado como parâmetro do programa:

```
1 #include <stdio.h>
2 int main(int argc, char *argv[]) {
3 FILE *arq;
4 char aux;
5 if (argc <2) {
6 printf("Informe o nome do arquivo.\ln");
7 return 1;
8 }
9 \arg = \text{fopen}(\arg v[1], "r");
10 if (arq == NULL) {
11 printf("Problema ao ler o arquivo.\langle n'' \rangle;
12 return 1;
13 }
14 while (fscanf(arq, "%c", kaux) != EOF) {
15 \text{print}("%c", aux);16 }
17 fclose(arq);
```

```
18 return 0; 18 return 0; 18
```
- Notem que ao realizar a leitura de um caractere, automaticamente o indicador de posição do arquivo se move para o próximo caractere.
- Ao chegar no fim do arquivo a função fscanf retorna o valor especial EOF.
- Para voltar ao início do arquivo você pode fechá-lo e abrí-lo mais uma vez, ou usar o comando rewind.

```
1 while (fscanf(\text{arg}, \sqrt[m]{c}), kaux) != EOF)
2 printf("\text{C}", aux);
3
4 printf("\n\lambdan -----Imprimindo novamente\n\lambdan");
5 rewind(arq);
6
7 while (fscanf(\text{arg}, \sqrt{\ }0\%), kaux) != EOF)
8 printf(\sqrt[n]{c}, aux); 19
```
### Escrevendo dados em um arquivo texto

- Para escrever em um arquivo, ele deve ser aberto de forma apropriada, usando a opção  $w$ .
- Usamos a função fprintf $()$ , semelhante à função printf $()$ .
	- $\bullet$  int fprintf(ponteiro para arquivo, string de saída, variáveis)
	- $\bullet$  É semelhante ao **printf** mas notem que precisamos passar o ponteiro para o arquivo onde os dados serão escritos.
- Copiando dois arquivos:

```
1 FILE *arqin = fopen("entrada.txt", "r");
```

```
2 FILE *arqout = fopen("saida.txt", "w");
```

```
3 char aux;
```

```
4 while (fscanf(\text{argin}, \sqrt{\theta})^s/c, kaux) != EOF)
```

```
5 fprintf(arqout, "%c", aux);
```

```
6 fclose(arqin);
```

```
7 fclose(arqout); 20
```
#### Escrevendo dados em um arquivo texto

Exemplo de programa que faz uma cópia de um arquivo para outro, ambos informados como parâmetro do programa.

```
1 \#include \langlestdio.h>
2 int main(int argc, char *argv[]) {
3 char aux;
4 FILE *arqin, *arqout;
5 if (argc < 3) {
6 printf("Informe os nomes dos arquivos de entrada e saida.\langle n'' \rangle;
7 return 1;
8 }
9 arqin = fopen(argv[1], "r");
10 \qquad \qquad \text{argout} = \text{fopen}(\text{argv}[2], \ \text{``w''});11 if (arqin == NULL || arqout == NULL) {
12 printf("Problema com os arquivos.\n");
13 return 1;
14 }
15 while (fscanf(arqin, "%c", &aux) != EOF)
16 fprintf(arqout, "%c", aux);
17 fclose(arqin);
18 fclose(arqout);
19 return 0;
20 - 2
```

```
21
```
Um pouco mais sobre a função fopen().

<sup>1</sup> FILE\* fopen(const char \*caminho, char \*modo);

#### Modos de abertura de arquivo texto

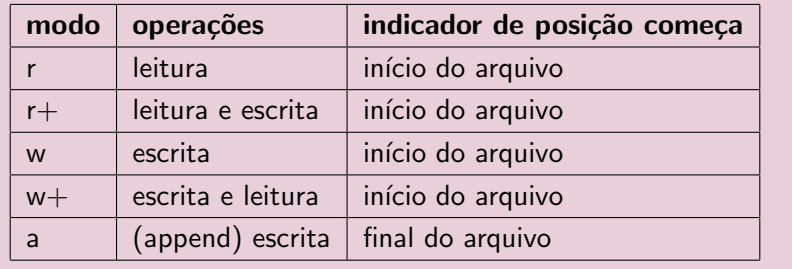

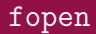

- Se um arquivo for aberto para leitura (r) e ele não existir, fopen devolve NULL.
- Se um arquivo for aberto para escrita ou escrita/leitura (w ou  $w+$ ) e existir ele é apagado e criado; Se o arquivo não existir um novo arquivo é criado.
	- No modo w você poderá fazer apenas escritas e no modo  $w+$ você poderá fazer tanto escritas quanto leituras.
- Se um arquivo for aberto para leitura/escrita  $(r+)$  e existir ele NAO é apagado;

Se o arquivo não existir, fopen devolve NULL.

## <span id="page-27-0"></span>[Exemplos](#page-27-0)

- Podemos ler todo o texto de um arquivo para um vetor (deve ser grande o suficiente!) e fazer qualquer alteração que julgarmos necessária.
- O texto alterado pode então ser sobrescrito sobre o texto anterior.
- Como exemplo, vamos fazer um programa que troca toda ocorrência da letra "a" por "A" em um texto.

```
1 \#include \leqstdio h>
2 #include <stdlib.h>
3
4 int main(int argc, char **argv) {
5 if \left(\arg c \leq 2\right) {
6 printf("Informe o nome do arquivo.\langle n'' \rangle;
7 return 1;
8 }
9 FILE *arqin = fopen(argv[1], "r+");
10 if (arqin == NULL) {
11 printf("Problema com o arquivo.\n");
12 return 1;
13 }
14 char aux;
15 int i = 0;
16 /* Determina tamanho do arquivo */
17 while (fscanf(arqin, "%c", &aux) != EOF)
18 i++;
19 char *texto = malloc((i+1) * sizeof(char));
20 ... 25
```
#### Lendo um texto na memória

1 int main()  $\{$ 

```
2 ...
3 rewind(arqin);
4 \t i = 0;5 /* Carrega arquivo em memoria */
6 while (fscanf(arqin, \sqrt[n]{c}, kaux) != EOF) {
7 texto[i] = aux;8 i++;
9 }
10 text{let} \begin{bmatrix} i \end{bmatrix} = \begin{bmatrix} 0 \end{bmatrix}11 /* Altera o arquivo */
12 i = 0;
13 while text{let} != \sqrt{0'} {
14 if (texto[i] == 'a')15 text{let}[i] = 'A';16 i++;
17 }
18 rewind(arqin);
19 fprintf(arqin,"%s", texto);
20 free(texto);
21 fclose(arqin);
22 return 0;
```
#### Resumo para se trabalhar com arquivos

- Crie um ponteiro para arquivo: FILE \*parq;
- Abra o arquivo de modo apropriado associando-o a um ponteiro:
	- parq  $=$  fopen(nomeArquivo, modo); onde modo pode ser: r,  $r +$ , w, w+
- Leia dados do arquivo na memória.
	- fscanf(parq, string-tipo-variavel, &variavel);
	- Dados podem ser lidos enquanto fscanf não devolver EOF.
- Altere dados se necess´ario e escreva-os novamente em arquivo.
	- fprintf(parq, string-tipo-variavel, variavel);
- Todo arquivo aberto deve ser fechado.
	- fclose(parq);

# <span id="page-32-0"></span>Informações extras: fscanf para ler [int, double, etc.](#page-32-0)

### Informações extras: fscanf para int, double, etc.

- Você pode usar o fscanf como o scanf para ler dados em variáveis de outro tipo que não texto ou char.
	- Pode-se ler uma linha "1234" no arquivo texto para um **int** por exemplo:

```
1 int i;
```
2 fscanf $(\text{arg}, \sqrt{\ }}^{\prime\prime}\mathcal{M}^{\prime\prime}, \&i);$ 

• O mesmo vale para o fprintf em relação ao printf.

• Neste exemplo é escrito o texto "56" no arquivo.

```
1 int i = 56;
```
- 2 fprintf(arq,  $"\%d", i);$
- Você pode apagar um arquivo usando a função remove(string-nome-arq).

## <span id="page-34-0"></span>Arquivos binários

- Vimos que existem dois tipos de arquivos: textos e binários.
- Variáveis int ou float têm tamanho fixo na memória. Por exemplo, um **int** ocupa 4 bytes.
	- · Representação em texto precisa de um número variável de  $dígitos (10, 5.673, 100.340)$ , logo de um tamanho variável.
	- Lembre-se que cada letra/dígito é um char e usa 1 byte de memória.
- Armazenar dados em arquivos de forma análoga a utilizada em memória permite:
	- Reduzir o tamanho do arquivo.
	- Guardar estruturas complicadas tendo acesso simples.

• Assim como em arquivos texto, para trabalharmos com arquivos binários devemos criar um ponteiro para arquivos.

FILE \*nome\_variavel;

• Podemos então associar o ponteiro com um arquivo real do computador usando o comando fopen.

```
FILE *arq1;
arq1 = fopen("teste.bin", "rb");
```
Um pouco mais sobre a função fopen() para arquivos binários.

<sup>1</sup> FILE\* fopen(const char \*caminho, char \*modo);

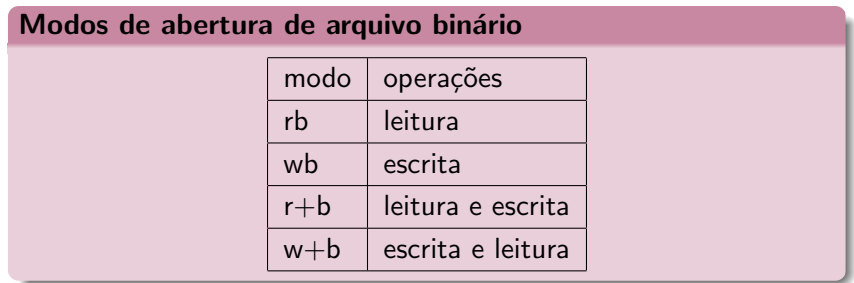

- Se um arquivo for aberto para leitura  $(rb)$  e não existir a função devolve NULL.
- Se um arquivo for aberto para escrita  $(\mathsf{wb})$  e não existir um novo arquivo é criado. Se ele existir, é sobrescrito.
- Se um arquivo for aberto para leitura/gravação  $(r+b)$  e existir ele NÃO é sobrescrito;

Se o arquivo não existir a função devolve **NULL**.

• Se um arquivo for aberto para gravação/escrita  $(w+b)$  e existir ele é sobrescrito;

Se o arquivo não existir um novo arquivo é criado.

- As funções fread e fwrite permitem a leitura e escrita de blocos de dados.
- Devemos determinar o número de elementos a serem lidos ou gravados e o tamanho de cada um.

Para escrever em um arquivo binário usamos a função fwrite:

- <sup>1</sup> size\_t fwrite(void \*pt-mem, size\_t size, size\_t num-items,  $\rightarrow$  FILE \*pt-arq);
	- pt-mem: Ponteiro para região da memória contendo os itens que devem ser escritos em arquivo.
	- size: Número de bytes de um item.
	- num-items: Número de itens que devem ser gravados.
	- pt-arq: Ponteiro para o arquivo.

O retorno da função é o número de itens escritos corretamente.

Podemos por exemplo gravar um double em formato binário como abaixo:

```
1 \#include \langlestdio.h>
2
3 int main() {
4 double aux = 2.5;
5 FILE *arq = fopen("teste.bin", "wb");
6
7 if (arq == NULL) {
8 printf("Erro no arquivo.\langle n'' \rangle;
9 return 1;
10 }
11
12 fwrite(&aux, sizeof(double), 1, arq);
13 fclose(arq);
14
15 return 0;
16 }
```
Para ler de um arquivo binário usamos a função fread:

<sup>1</sup> size\_t fread(void \*pt-mem, size\_t size, size\_t num-items,  $\rightarrow$  FILE \*pt-arq);

- pt-mem: Ponteiro para região da memória (já alocada) para onde os dados ser˜ao lidos.
- size: Número de bytes de um item a ser lido.
- num-items: Número de itens que devem ser lidos.
- pt-arq: Ponteiro para o arquivo.

O retorno da função é o número de itens lidos corretamente.

Usando o exemplo anterior podemos ler um double em formato binário como segue:

```
1 #include <stdio.h>
2
3 \quad \text{int } \text{main}()4 double aux;
5 FILE *arq = fopen("teste.bin", "rb");
6
7 if (arq == NULL) {
8 printf("Erro no arquivo.\n\ln");
9 return 1;
10 }
11
12 fread(kaux, sizeof(double), 1, arq);
13 printf("Lido: \sqrt{\lfloor f \ln \rfloor}, aux);
14
15 fclose(arq);
16 return 0;
17 } 37
```
Podemos por exemplo gravar um vetor de doubles em formato binário:

```
1 \#include \leqstdio h>
2
3 \quad \text{int } \text{main}()4 double aux[] = \{2.5, 1.4, 3.6\};5
6 FILE *arg = fopen("teste.bin", "w+b");7 if (arq == NULL) {
8 printf("Erro no arquivo.\langle n'' \rangle;
9 return 1;
10 }
11
12 fwrite(aux, sizeof(double), 3, arq);
13 fclose(arq);
14 return 0;
15 }
```
Usando o exemplo visto, podemos ler um vetor de doubles em formato binário como segue:

```
1 \#include \langlestdio.h>
2 int main() \{3 double aux[3];
4 int i;
5 FILE *arq = fopen("teste.bin", "r+b");
6 if (arq == NULL) {
7 printf("Erro no arquivo.\langle n'' \rangle;
8 return 1;
9 }
10
11 fread(aux, sizeof(double), 3, arq);
12 for (i = 0; i < 3; i++)13 printf("%lf, ", aux[i]);
14 printf("\ln");
15
16 fclose(arq);
17 return 0;
18 } 39
```
- Lembre-se do **indicador de posição** de um arquivo, que assim que é aberto é apontado para o início do arquivo.
- Quando lemos uma determinada quantidade de itens, o indicador de posição automaticamente avança para o próximo item n˜ao lido.
- Quando escrevemos algum item, o indicador de posição automaticamente avança para a posição seguinte ao item escrito.

- Se na leitura não sabemos exatamente quantos itens estão gravados, podemos usar o que é devolvido pela função fread:
	- · Esta função devolve o número de itens corretamente lidos.
	- Se alcançarmos o final do arquivo e tentarmos ler algo, ela devolve 0.

No exemplo do vetor poderíamos ter lido os dados como segue:

```
1 double aux2;
2 while (fread(\&aux2, sizeof(double), 1, arq) != 0) {
3 printf("%.2lf, ", aux2);
4 }
```
### fread e fwrite

Lendo dados do arquivo:

```
1 #include \langlestdio.h>
2 int main(void) {
3 double aux2;
4 FILE *arg = fopen("teste.bin", "r+b");5 if (arq == NULL) {
6 printf("Erro");
7 return 1;
8 }
9 while(fread(&aux2, sizeof(double), 1, arq) != 0) {
10 printf("%.2lf, ", aux2);
11 }
12 printf("\langlen");
13 fclose(arq);
14 return 0;
15 \quad \} 42
```
- Fazemos o acesso não sequencial usando a função fseek.
- Esta função altera a posição de leitura/escrita no arquivo.
- O deslocamento pode ser relativo ao:
	- início do arquivo (SEEK\_SET)
	- ponto atual (SEEK\_CUR)
	- final do arquivo (SEEK\_END)

```
int fseek(FILE *pt-arq, long num-bytes, int origem);
```
- pt-arq: ponteiro para arquivo.
- num-bytes: quantidade de bytes para se deslocar.
- origem: posição de início do deslocamento (SEEK\_SET, SEEK\_CUR, SEEK\_END).

Por exemplo, se quisermos alterar o segundo **double** de um vetor escrito fazemos:

```
1 double aux[] = \{2.5, 1.4, 3.6\};2 double aux3 = 5.0:
3 arq = fopen("teste.bin", "w+b");
4 fwrite(aux, sizeof(double), 3, arq);
5 fseek(arq, 1*sizeof(double), SEEK_SET); /* A partir do inicio pula um
    \leftrightarrow double */
6 fwrite(&aux3, sizeof(double), 1, arq);
```
### fread e fwrite

Programa que escreve vetor de 3 números do tipo **double**:

```
1 #include \langlestdio.h>
2
\sin int main() {
4 double aux[] = \{2.5, 1.4, 3.6\};5
6 FILE *arg = fopen("teste.bin", "w+b");\tau if (arq == NULL) {
8 printf("Erro no arquivo.\langle n'' \rangle;
9 return 0;
10 }
11
12 fwrite(aux, sizeof(double), 3, arq);
13 fclose(arq);
14 return 0;
```

```
15 }
```
### fread e fwrite

Programa que altera o arquivo:

```
1 #include <stdio.h>
\overline{2}3 int main() {
4 double aux = 104.98;
5 FILE *arg = fopen("teste.bin", "r+b");6 if (arq == NULL) {
7 printf("Erro");
8 return 1;
 9 }
10
11 /* seta o indicador de posição do arquivo para o início do segundo
       \rightarrow nímero */
12 fseek(arq, 1*sizeof(double), SEEK_SET);
13 fwrite(&aux, sizeof(double), 1, arq);
14 fclose(arq);
15 return 0;
16 }
```
## <span id="page-53-0"></span>[Exemplo: arquivo de registros](#page-53-0)

- Um arquivo pode armazenar registros (como um banco de dados).
- Isso pode ser feito de forma bem fácil se lembrarmos que um registro, como qualquer variável em C, tem um tamanho fixo.
- O acesso a cada registro pode ser direto, usando a função fseek.
- A leitura ou escrita do registro pode ser feita usando as funcões fread e fwrite.

Vamos fazer uma aplicação para um cadastro de alunos:

```
1 \#include \leqstdio h>
2 #include <string.h>
3
4 \times Nome do arquivo que contém o cadastro */
5 #define FILE_NAME "alunos.bin"
6
7 struct Aluno {
8 char nome [100]:
9 int RA;
10 };
11 typedef struct Aluno Aluno;
12
13 /* Esta função imprime todo o conteúdo do cadastro em arquivo */
14 void imprimeArquivo();
15
16 /* Dado um ra passado por parâmetro, a função altera o nome da
17 pessoa com este ra */
18 void alteraNome(int ra, char nome[]); 48
```

```
1 void imprimeArquivo() {
2 Aluno cadastro;
3 FILE *arq = fopen(FILE_NAME, "r+b"); /* Note que usamos r e n\tilde{a}o w*/4 if (\text{arg} == \text{NULL}) {
5 printf("Erro Arquivo (imprime).\n");
6 return;
 7 }
8
9 printf(" --- Imprimindo Dados ---\n\binom{n}{1};
10 while (fread(&cadastro, sizeof(Aluno), 1, arq) != 0) {
11 printf("Nome: %s, RA: %d \n", cadastro.nome, cadastro.RA);
12 }
13 printf("\langlen");
14 fclose(arq);
15 }
```
#### Exemplo: função que altera um registro

```
1 void alteraNome(int ra, char nome[]) {
2 Aluno aluno;
3 FILE *arq = fopen(FILE_NAME, "r+b");
4 if (\text{arg} == \text{NULL}) {
5 printf("Erro Arquivo (altera).\n");
6 return;
 7 }
8
9 while (fread(&aluno, sizeof(Aluno), 1, arq) != 0) {
10 if (aluno.RA == ra) \{\n\}/\ast Encontramos o Aluno \ast11 strcpy(aluno.nome, nome); /* Altera nome */
12 fseek(arq, -1*sizeof(Aluno), SEEK_CUR); /* Volta um item */
13 furite(&aluno, sizeof(Aluno), 1, arq); /* Sobrescreve Req.
              \leftrightarrow antigo */
14 break;
15 }
16 }
17 fclose(arq);
18 }
```

```
1 int main() {
2 Aluno cadastro[] = { {"Joao", 1}, {"Batata", 2}, {"Ze", 3},
3 {\{ "Malu", 4}, {\{} "Ju", 5} };
4 FILE *arq = fopen(FILE_NAME, "w+b");
5 if (arq == NULL) {
6 printf("Erro Arquivo (main).\n\ln");
7 return 1;
 8 }
9 fwrite(cadastro, sizeof(Aluno), 5, arq);
10 fclose(arq);
11
12 /* Após criado o arquivo aqui em cima, vamos alterá-lo
13 chamando a função alteraNome */14 imprimeArquivo();
15 alteraNome(4, "Malu Mader");
16 imprimeArquivo();
17 return 0;
18 }
```
## <span id="page-59-0"></span>**Exercícios**

- Escreva um programa que leia dois arquivos de inteiros ordenados e escreva um arquivo cuja saída é um único arquivo ordenado.
	- Vale a pena colocar o conteúdo dos arquivos de entrada em dois vetores?
	- Escreva duas vers˜oes deste programa, uma para arquivos texto e outra para arquivos binários.